## **Wymień pad separujący. Wymień rolkę separacji.**

### **Pad separujący**

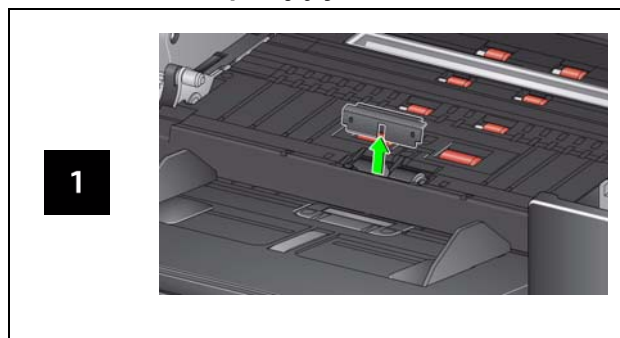

### **Rolka separacji**

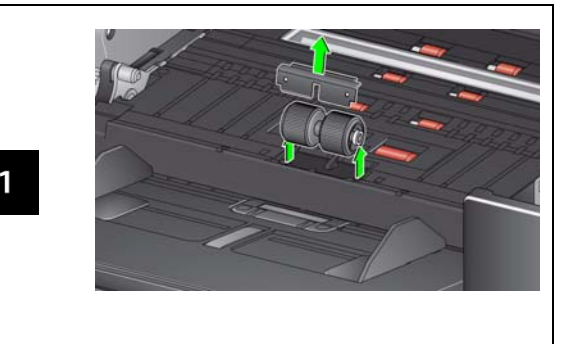

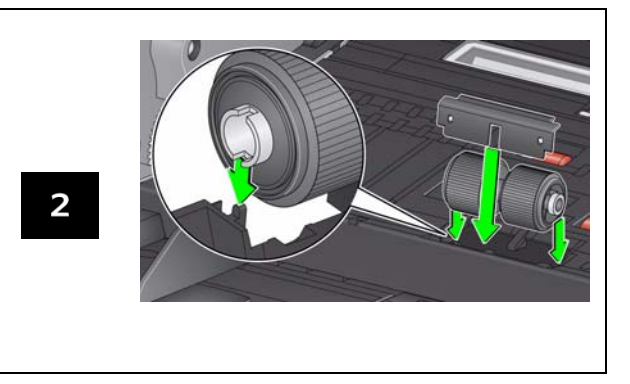

Zapoznaj się z procedurami wymiany modułu podajnika i przedniej rolki transportowej w Podręczniku użytkownika. **Materiały eksploatacyjne i akcesoria**

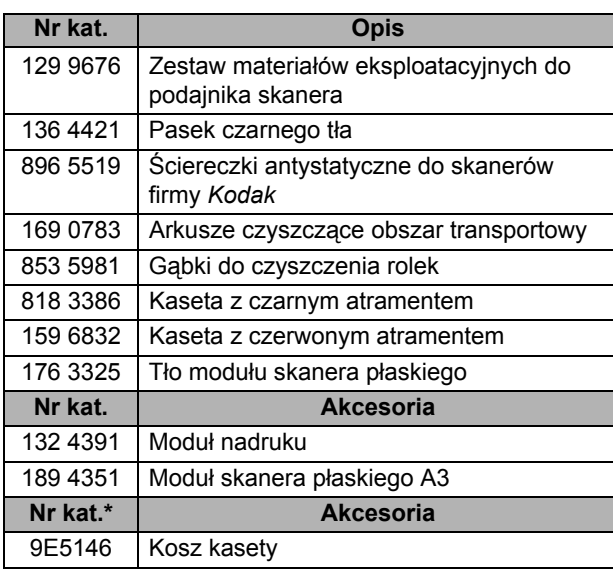

Aby zamówić materiały eksploatacyjne, skontaktuj się ze sprzedawcą lub odwiedź stronę: www.kodak.com/go/scannersupplies

\* Te części należy zamawiać w dziale części zamiennych (Parts Services). W Stanach Zjednoczonych należy zadzwonić na numer: 1-800-431-7278

#### WAŻNE:

- $\Box$  Gąbka do czyszczenia rolek jest nasączona solą sodową oksyetylenowanego i siarczanowanego alkoholu tłuszczowego (sodium lauryl ether sulfate, SLES), która może podrażniać oczy. Aby uzyskać więcej informacji, zapoznaj się z kartą MSDS.
- $\Box$  Ściereczki antystatyczne są nasączone alkoholem izopropylowym, który może spowodować podrażnienie oczu i wysuszenie skóry. Po wykonaniu czynności konserwacyjnych należy umyć ręce wodą i mydłem. Więcej informacji zawiera karta charakterystyki <sup>u</sup>żytych substancji (MSDS) dostępna na stronie www.kodak.com/go/MSDS.

EASTMAN KODAK COMPANY 343 State Street / Rochester, NY 14650 USA A-61773\_pl / Nr części 5K2094 Marzec 2013 © Eastman Kodak Company, 2013 TM: Kodak

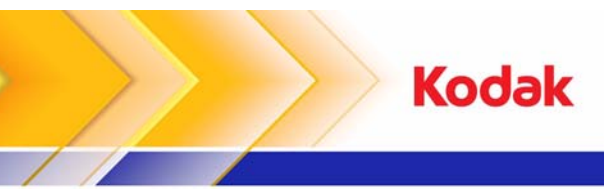

Skaner i2900

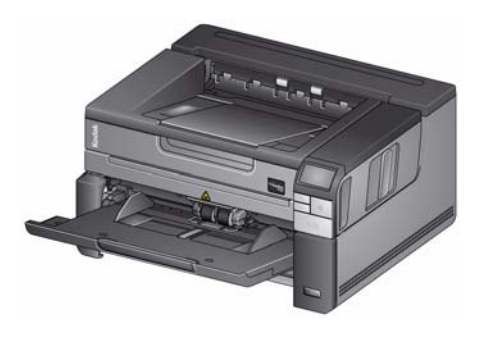

**Instrukcja obsługi**

## **Kodak Service & Support**

### **www.kodak.com/go/disupport**

#### **1.800.822.1414**

*(Tylko USA i Kanada. We wszystkich pozostałych regionach należy się kontaktować z lokalnym centrum pomocy technicznej Kodak).*

Kontaktując się z pomocą techniczną, należy mieć przygotowane następujące informacje:

- opis problemu
- model i numer seryjny skanera
- konfiguracja komputera
- <sup>u</sup>żywane oprogramowanie

# **Kody**

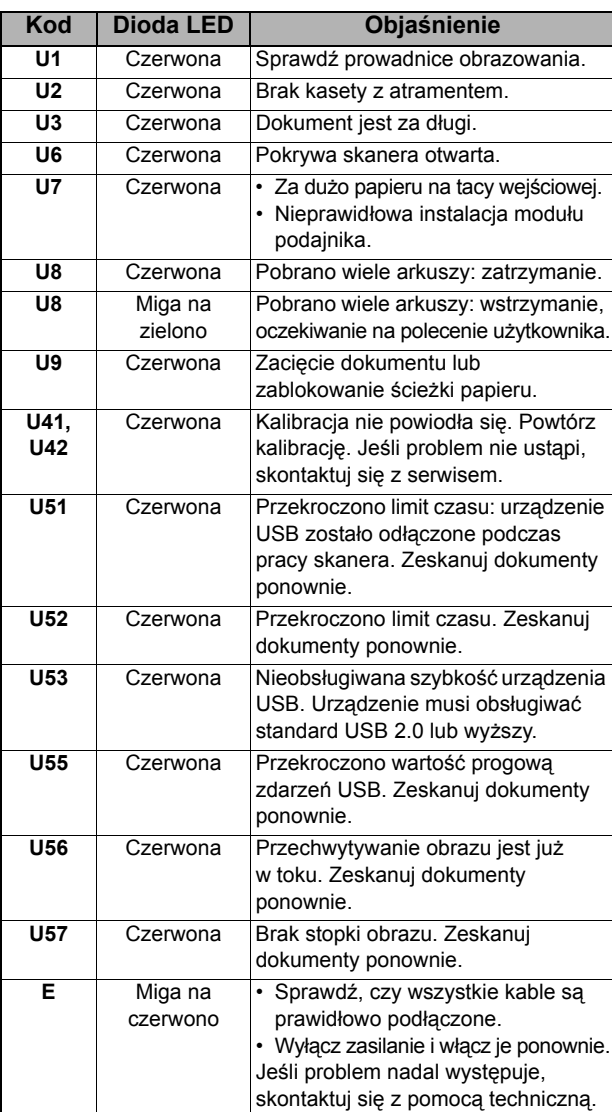

# **Wyczyść obszar transportowy, rolki oraz paski odpowiedzialne za czarne tło.**

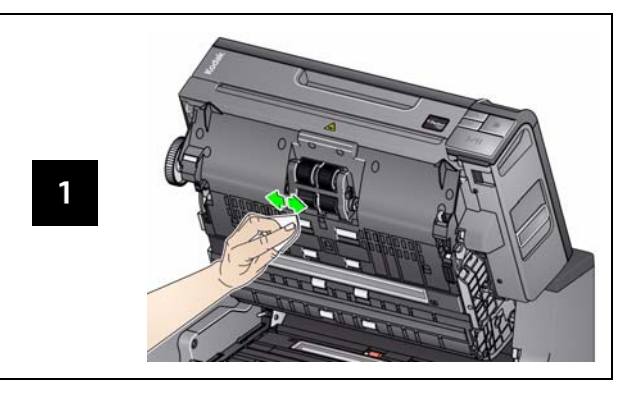

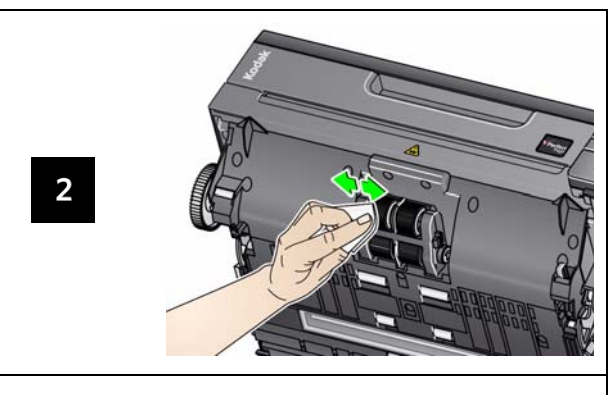

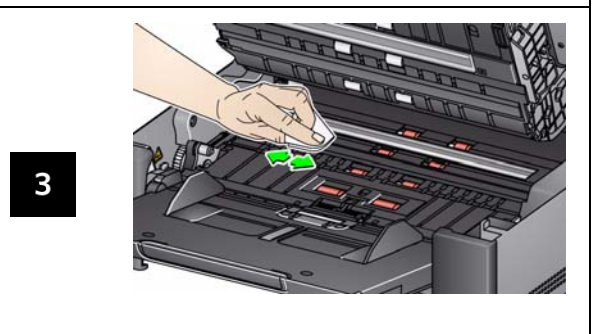

# **Zastosuj arkusz czyszczący obszar transportowy i wyczyść szybki zabezpieczające kamery.**

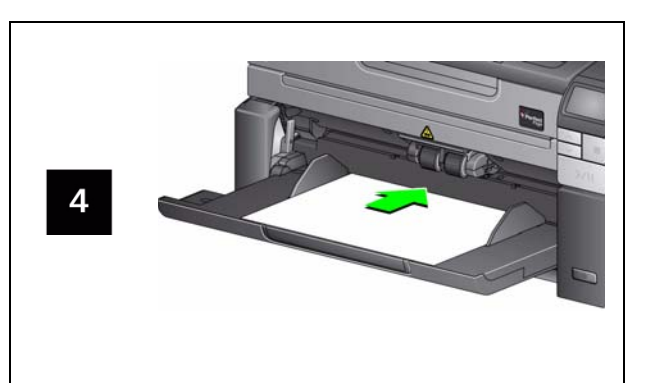

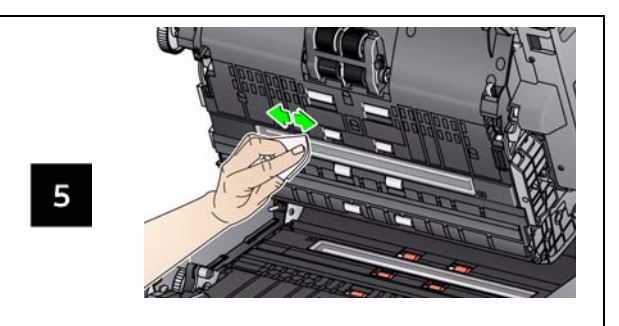

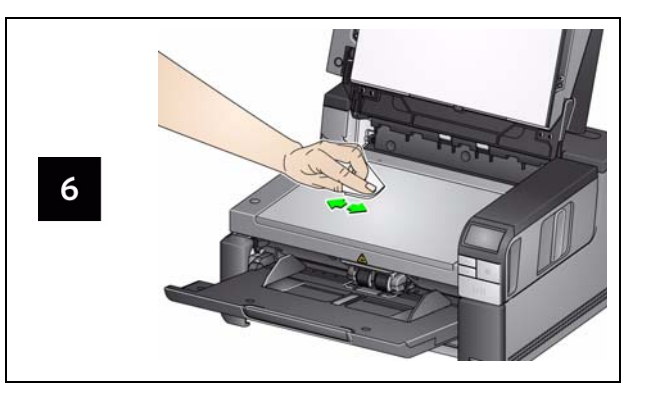